Espace pédagogique de l'académie de Poitiers > Anglais LP > Enseigner > Outils numériques https://ww2.ac-poitiers.fr/anglais lp/spip.php?article159 - Auteur : Magali Raffin

# $\Xi$  : L'utilisation d'un Environnement Numérique de Travail (ENT) en lycée professionnel dans le cadre de l'enseignement de l'anglais et de projets européens

pur le 15/03/2016

## *Descriptif :*

Exemple d'utilisation d'un espace collaboratif entre plusieurs établissements scolaires européens.

Avec quelques collègues, nous avons commencé à utiliser un ENT (*It's Learning*) au LP Jean Moulin, à Thouars, grâce à un projet européen Comenius. Cet ENT comprend un espace collaboratif qui nous a permis de mener ce projet. L'un des pays partenaires, la Norvège, l'utilisait déjà depuis 2000.

## Un ENT facilite les échanges

Cet outil nous a offert la possibilité de **communiquer** avec les enseignants et les élèves dans tous les pays concernés pendant cinq ans, c'est-à-dire 2 projets Comenius, et d'y déposer des travaux d'élèves ou des tâches communes. Les résultats du projet sont aussi visibles sur cette plate-forme. Chaque participant devait répondre à une évaluation en ligne.

### Un ENT permet de travailler ensemble à distance

Les différentes fonctionnalités de cet ENT aident l'enseignant à **différencier sa pédagogie**. Certains exercices peuvent être proposés à un ou plusieurs élèves seulement. Il est facile de communiquer avec eux et de leur répondre via la messagerie prévue à cet effet. Un élève peut laisser un message concernant un travail à rendre, ou un scénario en cours. Il est possible d'insérer des documents audio, vidéos, des liens, des images. It's Learning possède également un outil d'**enregistrement** interne, ce qui permet l'enregistrement de productions orales.

Lors de notre premier projet sur le thème de l'alimentation, nous avons utilisé un fil rouge, le *Troll norvégien* qui parcourait l'Europe afin de découvrir la gastronomie et la culture des pays partenaires. Pour ce faire, les élèves devaient rédiger un journal quotidien relatant le périple du Troll à travers les yeux du personnage. Aussi, nous avons utilisé la plate-forme pour déposer les **articles**.

La première année, ils ont rédigé leur travail et l'ont déposé dans un simple dossier.

 La deuxième année, nous avons utilisé la fonctionnalité **E-Portfolio** / **blog**, ce qui facilitait la tâche des enseignants et rendait l'exercice plus motivant et interactif. Il était possible de laisser un commentaire. Exemple : [Tor's](https://comenius.itslearning.com/555/blog/) blog<sup>7</sup>

 La troisième année, nous avons décidé d'utiliser une fonctionnalité qui permet également une interaction. Il est possible de créer un **test** auquel chaque élève doit répondre individuellement. En utilisant le Troll, l´élève s'est pris au jeu, oubliant que son travail était adressé aux enseignants. La tâche à réaliser comportait une interview. Chacun était donc invité à s'enregistrer. Un **forum** de discussion a aussi été ouvert avant les fêtes de fin d'année où chacun laissait un commentaire sur les habitudes dans son pays, par exemple.

En classe de langues, cet outil s'avère très utile dans le cadre d'un **débat** à la fin d'un scénario .

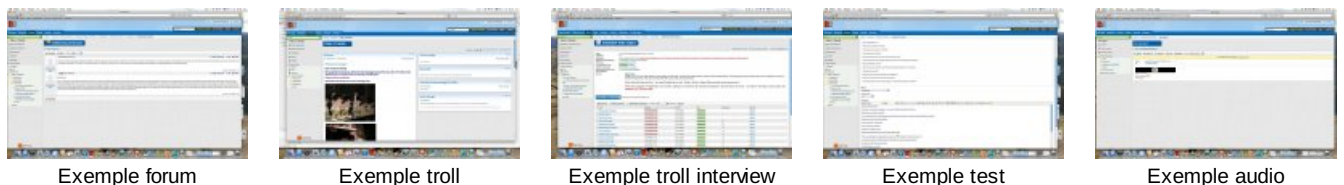

En fin de parcours, les enseignants ont évalué le projet '*Up and Sing*' en utilisant toujours cet ENT, en créant une fiche

dans la fonctionnalité

"**Questionnaire**". Un jeu de société en anglais a aussi été créé par les élèves dans le projet '*Food*'. Cet outil a permis d'avoir une version électronique des questions du jeu et chaque élève a pu ainsi tester ses connaissances sur chaque pays participant, car les réponses étaient rentrées préalablement.

Exemples d'évaluation en ligne :

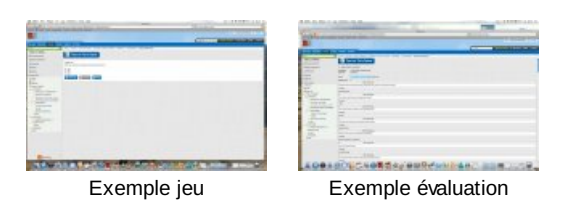

### **Exaluation [Comenius-UPandSing](https://ww2.ac-poitiers.fr/anglais_lp/sites/anglais_lp/IMG/pdf/Evaluation_ComeniusUPandSing.pdf) (PDF de 107.7 ko)** It's Learning

Travailler avec une plate-forme d'apprentissage ou ENT apporte à l'enseignant de langues une aide incontestable pour motiver les élèves aussi bien quotidiennement que dans des projets internationaux. Tous les acteurs sont en contact et accèdent aux données facilement. Les fonctionnalités sont un atout dans la **diversification des activités** et cet espace répond à un environnement qui parle aux élèves actuels.

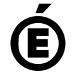

 **Académie de Poitiers** Avertissement : ce document est la reprise au format pdf d'un article proposé sur l'espace pédagogique de l'académie de Poitiers. Il ne peut en aucun cas être proposé au téléchargement ou à la consultation depuis un autre site.